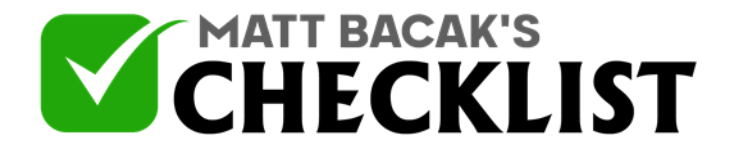

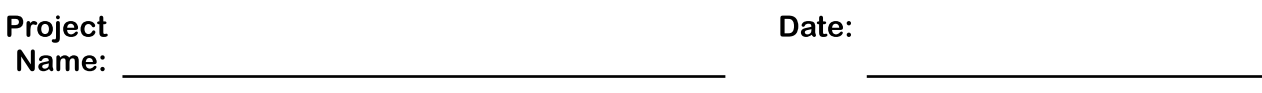

Yes No

*Linking your GMB listing to Google ads and Google merchant center is one of the most strategic approaches when the goal is to convert visitors into customers. Google ads and Google merchant center create a platform for you to expand your visibility and brand awareness, as well as the control of ecommerce and Google based marketing. Linking your GMB to Google ads and Google merchant center will also allow you to create a robust oversight of your products and services. While Google ads expand your digital presence and ultimately boost your conversion and sales rates, Google Merchant center is equipped with several tied-in services that are beneficial to your business in terms of the presentation of your products in a catalog-like format thus increasing your business' visibility, integration of your products/services' public reviews with your listing, and remarketing techniques such as the integration of your Google AdWords into specific AdWords. This checklist provides a guide for linking your GMB to Google AdWords and Google merchant center.*

#### **Part 1 – Linking to Google Merchant Center (GMC)**

#### 1

Check that your website and GMB listing is verified.

#### 2

Ensure your GMB listing adheres to Google's requirements.

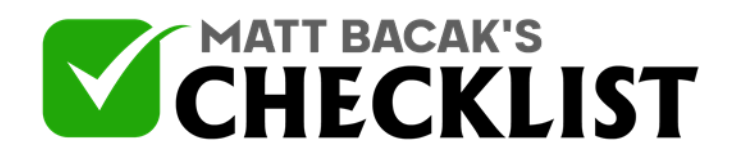

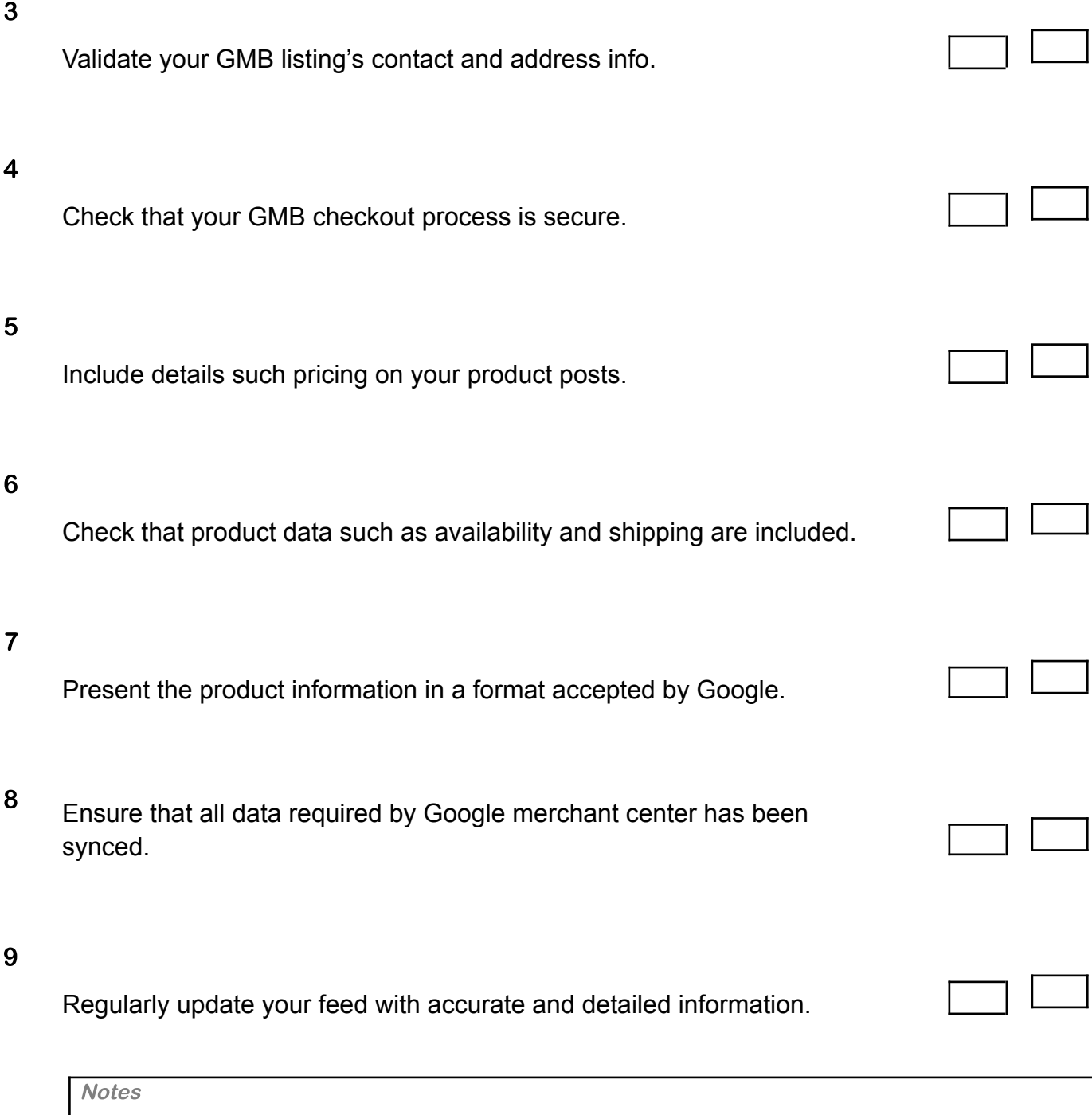

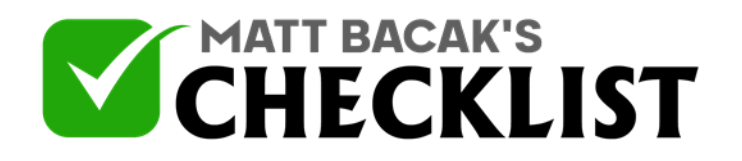

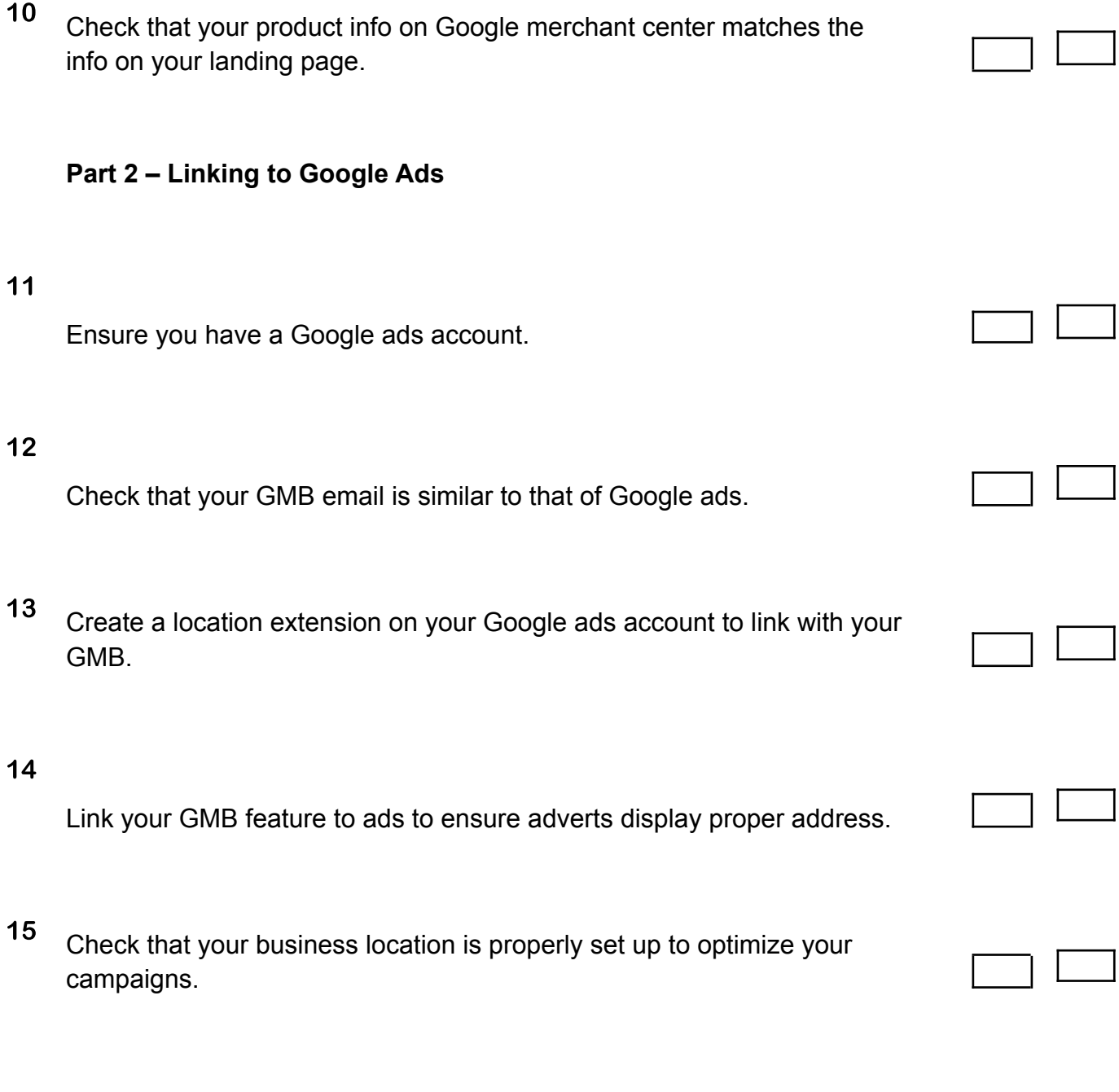

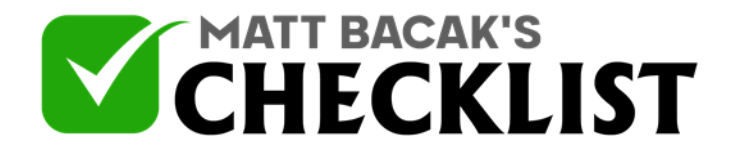

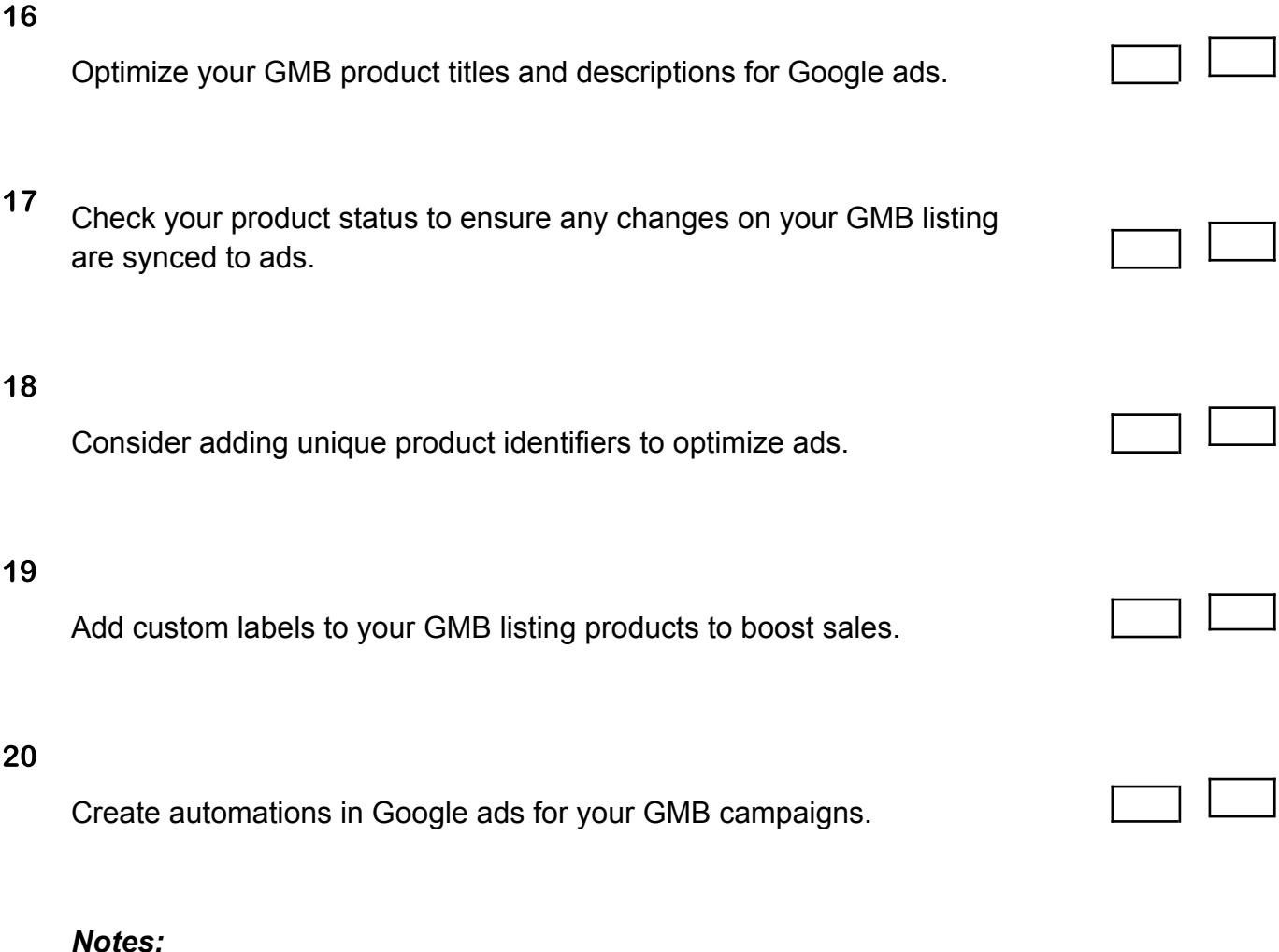

*•Ensure that your information is presented in TXTs or XML files similar to those presented in Excel spreadsheets. •Constantly check product approval status in both AdWords and GMC to confirm approval.*

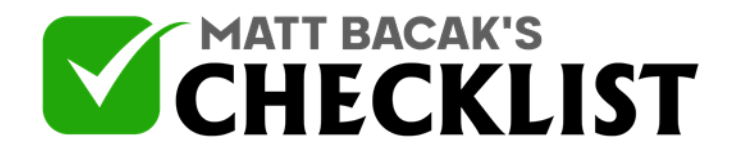

*•Products with a 'Not approved' status are not synced in both AdWords and GMC.*